# TENTAMEN I TSRT07 INDUSTRIELL REGLERTEKNIK

SAL: ISY:s datorsalar (Egypten, Asgård)

TID: 2023-08-25 kl. 8:00–12:00

KURS: TSRT07 Industriell reglerteknik

MODUL: DAT1

INSTITUTION: ISY

ANTAL UPPGIFTER: 5

ANSVARIG LÄRARE: Martin Enqvist, tel. 013-281393

BESÖKER SALEN: cirka kl. 10:00 och 11:00

KURSADMINISTRATÖR: Ninna Stensgård, 013-282225, ninna.stensgard@liu.se

## TILLÅTNA HJÄLPMEDEL:

- 1. "Industriell reglerteknik Kurskompendium"
- 2. *T. Glad & L. Ljung*: "Reglerteknik. Grundläggande teori"
- 3. Tabeller, t.ex.:
	- *L. Råde & B. Westergren*: "Mathematics handbook"
	- *C. Nordling & J. Österman*: "Physics handbook"
	- *S. Söderkvist*: "Formler & tabeller"
- 4. Miniräknare

FILER: De filer som behövs för att lösa några av uppgifterna finns tillgängliga i katalogen exam på tentakontot samt på /courses/tsrt07/exam2. Om du av någon anledning behöver de orörda filerna: Öppna ett terminalfönster, gå till en lämplig katalog och kopiera filerna dit med kommandot

cp -r /courses/tsrt07/exam2 . (Observera punkten!)

MATLAB: Matlab kan startas genom att i ett terminalfönster först skriva module add prog/matlab och sedan på en ny rad matlab &.

LÖSNINGSFÖRSLAG: Finns på kursens websida efter skrivningens slut.

VISNING av tentan äger rum 2023-09-07 kl. 12.30–13.00 i Ljungeln, B-huset, ingång 27, A-korridoren till höger.

PRELIMINÄRA BETYGSGRÄNSER: betyg 3 23 poäng betyg 4 33 poäng betyg 5 43 poäng

OBS! Lösningar till samtliga uppgifter ska presenteras så att alla steg (utom triviala beräkningar) kan följas. Bristande motiveringar ger poängavdrag.

Lycka till!

UTSKRIFTSTIPS (LINUX): Utskrifter av vanliga filer kan skickas till en viss skrivare genom att man skriver kommandon som till exempel

# lp -d printername file.pdf

i ett terminalfönster. (Byt ut printername mot den aktuella skrivarens namn.) Om man väljer File/Print i ett simulinkschema kan man ange en viss skrivare genom att lägga till

### -Pprintername

i rutan vid Device option.

TENTAND-ID (AID) PÅ UTSKRIFTER: Man kan lägga in text i matlabplottar med kommandona title och gtext och i scopeplottar i Simulink genom att högerklicka i dem och välja Axes properties. I simulinkscheman kan man dubbelklicka på något blankt ställe och sedan skriva in text.

1. (a) Ett system som beskrivs av överföringsfunktionen

$$
G(s) = \frac{1}{s^2 + 2s + 2}
$$

ska regleras med en samplande PI-regulator som ger en styckvis konstant insignal till systemet. Algoritmen som används i regulatorn är

$$
I(k) = I(k-1) + K \frac{T_S}{T_i} e(k),
$$
  

$$
u(k) = Ke(k) + I(k).
$$

Hur stor kan regulatorförstärkningen *K* väljas utan att det slutna systemet blir instabilt om  $T_i = 2$  och samplingsfrekvensen är  $1 \text{ Hz}$ ? Svaret måste motiveras med mer än simuleringar för olika värden på *K*. (4p)

(b) I en viss tillämpning ska man reglera ett system som beskrivs av överföringsfunktionen

$$
G(s) = \frac{3.2}{s - 1}e^{-10s}.
$$

Eftersom systemet innehåller en ganska lång tidsfördröjning har man kommit på idén att använda en smithprediktor för att inte få ett slutet system med onödigt dålig prestanda. Förklara om detta är en bra idé och i så fall hur man ska tänka när man väljer regulatorparametrarna. (2p)

(c) I figur [1](#page-2-0) visas en värmepanna där vatten hettas upp genom förbränning av gas och ett tillhörande reglersystem. Syftet med regleringen

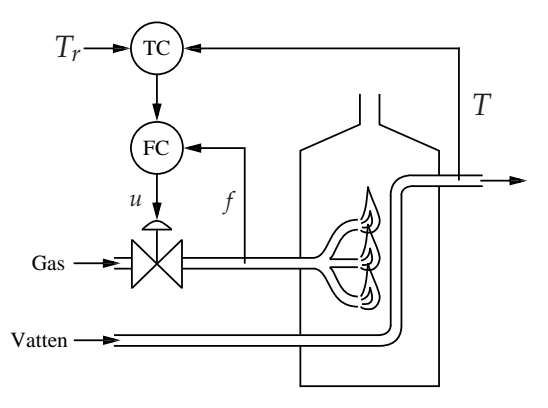

<span id="page-2-0"></span>Figur 1: Värmepannan som studeras i uppgift 1(c).

är att temperaturen *T* på vattnet som lämnar pannan ska vara lika med referensvärdet *Tr*. Reglersystemet består av två delar, en temperaturregulator (TC) och en flödesregulator (FC). Det finns dock bara en styrsignal, läget *u* hos den ventil som bestämmer gasflödet *f* in till pannan. Signalerna *T*, *T<sup>r</sup>* och *f* är insignaler till reglersystemet. Vad kallas regulatorstrukturen som används här? Variationer i gastrycket eller vattenflödet kan ses som störningar i systemet. Vilken av dessa båda störningar kan det aktuella reglersystemet hantera bättre än ett reglersystem där temperaturregulatorn (TC i figur [1\)](#page-2-0) direkt påverkar *u*? (2p)

(d) Följande algoritm finns implementerad i en regulator.

$$
K_n = a + bz_n
$$
  
\n
$$
I_n = I_{n-1} + K_n \frac{T_S}{T_i} e_n
$$
  
\n
$$
u_n = K_n e_n + I_n
$$

Vilken reglerstrategi används här? Diskutera hur känslig denna strategi är för mätstörningar och sensorfel jämfört med en vanlig PIregulator. (2p) 2. (a) Genomför ett stegsvarsexperiment med systemet

$$
G(s) = \frac{-s+1}{s^2 + 3s + 2}.
$$

och anpassa en treparametermodell till stegsvaret. Förklara hur modellparametrarna har bestämts. Använd sedan modellen för att ställa in en PI-regulator med hjälp av lambdatrimning. Sikta på att det slutna systemet ska få en tidskonstant som är hälften så stor som det öppna systemets. Vilka värden får regulatorparametrarna? (6p)

(b) Modifiera PI-regulatorn från uppgift 2(a) så att referenssignalen i dess P-del viktas med en konstant *α*. Simulera stegsvaret för det slutna systemet för olika värden på *α* mellan 0 och 1. Hur påverkas stegsvarets snabbhet och översläng av denna parameter? (4p)

3. (a) Betrakta ett system som beskrivs av överföringsfunktionen

$$
G(s) = \frac{K_p}{sT + 1}
$$

och som regleras med PI-regulatorn

$$
F(s) = \frac{sT + 1}{sK_pT_c},
$$

där *T<sup>c</sup>* är en parameter som svarar mot tidskonstanten för det slutna systemet

$$
G_c(s) = \frac{G(s)F(s)}{1 + G(s)F(s)}.
$$

Komplettera PI-regulatorn med en framkoppling från referenssignalen och sikta på att överföringsfunktionen från referens- till utsignal ska få tidskonstant *T<sup>x</sup>* och statisk förstärkning ett. Vad blir överföringsfunktionerna som definierar regulatorn? (4p)

- (b) Vad av framkoppling från referenssignalen och återkoppling kräver mest kunskap om det system som man ska reglera? Motivera ditt svar! (1p)
- (c) Betrakta ett godtyckligt system *G* som regleras av en regulator med ideal framkoppling från referenssignalen enligt följande blockschema.

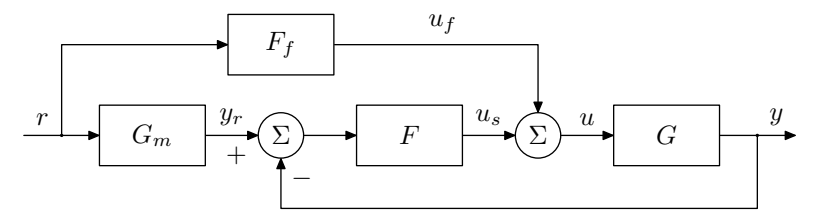

En regulator med framkoppling från referenssignalen är ett exempel på en regulator med två frihetsgrader och kan därför beskrivas med följande blockschema.

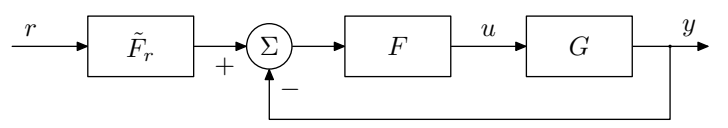

Bestäm vilket  $\tilde{F}_r(s)$  som framkopplingsregulatorn svarar mot. Uttryck  $\tilde{F}_r(s)$  som en funktion av  $G_m(s)$  och

$$
G_c(s) = \frac{G(s)F(s)}{1 + G(s)F(s)}.
$$
\n<sup>(5p)</sup>

#### 4. (a) Designa en MPC-regulator för systemet

$$
\dot{x}(t) = \begin{pmatrix} 0 & 0 \\ -0.2 & -0.4 \end{pmatrix} x(t) + \begin{pmatrix} 1 & 0 \\ 0.4 & 1 \end{pmatrix} u(t)
$$

$$
z(t) = x(t)
$$

och simulera det slutna systemet när man vill reglera tillstånden till noll från initialtillståndet

$$
x(0) = \begin{pmatrix} 1 & 2 \end{pmatrix}^T.
$$

Antag att alla tillstånd kan mätas och välj samplingstiden till 0*.*2 s. I filen mpcsimulation.mdl finns det ett simulinkschema som kan användas vid simuleringen. Observera att filerna

```
mympccontroller.m, solvempcproblem.m,
blockrepeat.m och createpredictors.m
```
används av blocket MPC Controller i mpcsimulation.mdl. Välj regulatorparametrarna så att följande krav blir uppfyllda.

- Det ska ta  $1.5 \pm 0.1$  s för tillståndet  $x_1(t)$  att nå intervallet [−0*.*1*,* 0*.*1] och sedan stanna kvar där.
- Det ska ta  $1.0 \pm 0.1$  s för tillståndet  $x_2(t)$  att nå intervallet [−0*.*1*,* 0*.*1] och sedan stanna kvar där.
- Styrsignalen *u*<sup>1</sup> ska hela tiden ligga i intervallet [−1*,* 1].
- Styrsignalen *u*<sup>2</sup> ska hela tiden ligga i intervallet [−2*,* 2].

(7p)

(b) I exempel 10.3 i kurskompendiet diskuteras två varianter av referensföljning vid MPC-reglering av en dubbelintegrator. I den variant som inte kräver kunskap om den framtida referenssignalen formulerar man MPC-problemet under ett antagande om att referenssignalen är konstant och lika med det senaste värdet. MPCalgoritmen beräknar därmed en styrsignalsekvens som försöker få systemets utsignal att likna denna konstanta referenssignal. Man skulle därför kunna tro att utsignalen skulle få ett helt annat utseende än referenssignalen ifall denna inte verkligen råkar vara konstant, men i exemplet visas det att denna metod för referensföljning ändå kan ge en sinusformad utsignal när referenssignalen är sinusformad. Förklara vad detta beror på. (3p)

- 5. (a) Betrakta en värmepanna där man använder någon typ av biobränsle för att framställa värmeenergi. För att få en god förbränning är det viktigt att förhållandet mellan bränslemängd och luftmängd i pannan är konstant. Bränsletillförseln styrs direkt av användaren men man vill att rätt luftinflöde ska ställas in automatiskt av ett reglersystem. Föreslå en lämplig regulatorstruktur för denna tillämpning. (1p)
	- (b) Antag att ventilen som styr luftinflödet i pannan beskrivs av överföringsfunktionen

$$
G(s) = \frac{2}{3s+1}
$$

och att förhållandet mellan luft- och bränsleinflödet ska vara 1*.*2 (dvs. 20% större luftinflöde) för att förbränningen ska vara optimal. Designa en regulator för denna tillämpning. Se till att det slutna systemet får statisk förstärkning 1 och tidskonstant 1 samt att robusthetsmarginalerna inte beror på hur stort bränsleinflödet är. Simulera det slutna systemet när bränsleinflödet ändras stegvis från 0*.*1 till 1 vid tiden 10 s och sedan tillbaks till 0*.*1 vid tiden 20 s. Hur ser förhållandet mellan luft- och bränsleinflödet ut över tiden? (7p)

(c) Förklara varför det initiala felet i förhållandet mellan luft- och bränsleinflödet blir större om bränsleinflödet minskar än om det  $\ddot{\text{o}}$ kar. (2p)